# **como bloquear sites de apostas no iphone**

- 1. como bloquear sites de apostas no iphone
- 2. como bloquear sites de apostas no iphone :apostar 1 real futebol
- 3. como bloquear sites de apostas no iphone :como ganhar na roleta crazy time

## **como bloquear sites de apostas no iphone**

#### Resumo:

**como bloquear sites de apostas no iphone : Descubra os presentes de apostas em caeng.com.br! Registre-se e receba um bônus de boas-vindas para começar a ganhar!**  contente:

inar com pelo menos dois goles marcados combinados por ambas as equipes. Mais / Menos 1.5 golo Significado em como bloquear sites de apostas no iphone Apostas de Futebol - 2024 Guia goal : en-za ; aposta .

re-menos-1-5-objetivos-significando Se você apoiar um jogo para ser mais de 1 gol, deve haver 2 ou mais golos marcados

Mais/Menos de 1.5 Golos Estatísticas e Dicas -

[como jogar betmotion](https://www.dimen.com.br/como-jogar-betmotion-2024-07-25-id-21984.html)

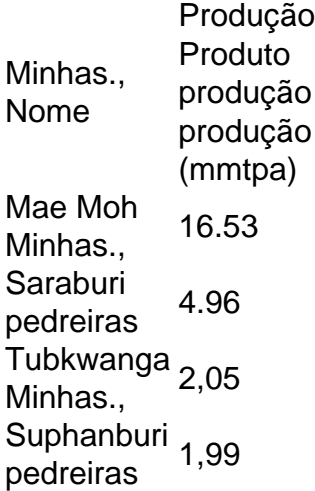

Acobre Bingham Canyon cobertura cobrir minha minhaComo a maioria das grandes minas à céu aberto, as paredes de Bingham são soterradas para reduzir o risco por deslizamento da terra e permitir que equipamentos pesados alcancem seu rolamentos mineral. Rock!

# **como bloquear sites de apostas no iphone :apostar 1 real futebol**

## **como bloquear sites de apostas no iphone**

#### **como bloquear sites de apostas no iphone**

Aposta online bet é uma modalidade de aposta que permite que você faça apostas em como bloquear sites de apostas no iphone eventos esportivos, como futebol, basquete e tênis, através da internet. Para começar, você precisa criar uma conta em como bloquear sites de apostas no iphone um site de apostas confiável e depositar fundos. Depois, basta escolher o evento em

como bloquear sites de apostas no iphone que deseja apostar e selecionar o tipo de aposta que deseja fazer.

Existem diferentes tipos de apostas que você pode fazer, como apostas simples, apostas combinadas e apostas ao vivo. As apostas simples são as mais básicas e envolvem apostar em como bloquear sites de apostas no iphone um único resultado, como a vitória de um time. As apostas combinadas permitem que você aposte em como bloquear sites de apostas no iphone vários resultados ao mesmo tempo, e as apostas ao vivo permitem que você aposte em como bloquear sites de apostas no iphone eventos que estão acontecendo ao vivo.

As apostas online bet oferecem uma série de vantagens em como bloquear sites de apostas no iphone relação às apostas tradicionais. Primeiro, elas são mais convenientes, pois você pode apostar de qualquer lugar com acesso à internet. Segundo, elas oferecem uma gama mais ampla de opções de apostas, e terceiro, elas geralmente têm probabilidades mais altas do que as apostas tradicionais.

### **Como Escolher um Site de Apostas Confiável**

Escolher um site de apostas confiável é essencial para garantir uma experiência de apostas segura e agradável. Aqui estão algumas dicas para ajudá-lo a escolher um site confiável:

- 1. Verifique se o site é licenciado e regulamentado por uma autoridade respeitável, como a Malta Gaming Authority ou a UK Gambling Commission.
- 2. Leia as avaliações de outros usuários para ter uma ideia da reputação do site.
- 3. Verifique se o site oferece uma variedade de opções de depósito e saque.
- 4. Certifique-se de que o site tem um bom atendimento ao cliente.

## **Como Começar a Apostar Online Bet**

Para começar a apostar online bet, você precisa criar uma conta em como bloquear sites de apostas no iphone um site de apostas confiável. Depois, basta depositar fundos em como bloquear sites de apostas no iphone como bloquear sites de apostas no iphone conta e escolher o evento em como bloquear sites de apostas no iphone que deseja apostar. Selecione o tipo de aposta que deseja fazer e insira o valor que deseja apostar. Se como bloquear sites de apostas no iphone aposta for vencedora, você receberá os ganhos em como bloquear sites de apostas no iphone como bloquear sites de apostas no iphone conta.

Apostar online bet pode ser uma ótima maneira de se divertir e ganhar dinheiro. No entanto, é importante lembrar que as apostas envolvem riscos. Nunca aposte mais do que você pode perder e sempre aposte com responsabilidade.

#### **Melhores Sites de Apostas Online Bet**

Aqui estão alguns dos melhores sites de apostas online bet:

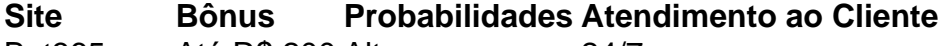

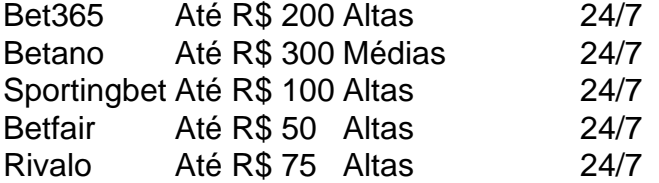

- **Pergunta:** Quais são os benefícios de apostar online bet?
- **Resposta:** As apostas online bet oferecem uma série de benefícios, incluindo conveniência, uma gama mais ampla de opções de apostas e probabilidades mais altas.
- **Pergunta:** Como posso escolher um site de apostas confiável?

**Resposta:** Ao escolher um site de apostas confiável, verifique se ele é licenciado e regulamentado por uma autoridade respeitável, leia as avaliações de outros usuários, verifique se ele oferece uma variedade de opções de depósito e saque e certifique-se de que ele tem um bom atendimento ao cliente.

No momento, apenas permitido um saque por dia pela a plataforma do sistema. O valor mnimo de saque 1,00 real e o mximo 5.000 mil. Qualquer dvida pode est entrando em como bloquear sites de apostas no iphone contato conosco, estaremos prontos a lhe ajudar. Atenciosamente, Grupo Aposta Ganha.

Como sacar o bnus no jogo do Tigre? O bnus no tem como sacar, voc precisa bater o rollover para conseguir ganhar os R\$ 10,00 reais em como bloquear sites de apostas no iphone saldo real. As apostas ganhas com o bnus s serve para voc bater o rollover.

O principal motivo para no conseguir sacar na Betano a falta de verificao de identidade. Assim, clique em como bloquear sites de apostas no iphone Dados pessoais para fazer isso.

# **como bloquear sites de apostas no iphone :como ganhar na roleta crazy time**

#### E-mail:

Na primeira série de Slow Horses, Jackson Lamb do MI5 dá um discurso motivacional: "Você é inútil. O lote você trabalhar com vocês tem sido o ponto mais baixo como bloquear sites de apostas no iphone uma carreira decepcionante." Isso na verdade está bastante edificante a partir dum homem que provavelmente seja candidato para "Melhor Chefe Mundial" caneca como The Thick of It' Malcolm Tucker

Na TV, o moral da equipe está como bloquear sites de apostas no iphone um ponto baixo de todos os tempos. Da hospitalidade infernal aos senhores corporativos calosos ir trabalhar nunca pareceu menos atraente - Em vez dos idiotas trapalhões para chefes temos torturado gênio e maníaco masoquista A rotina diária é uma das apostas altas (stakes), longas horas ou recompensas limitadas – sem ter à vista nenhum departamento do RH!

Diana Taverner (Kristin Scott Thomas) e Jackson Lamb como bloquear sites de apostas no iphone Cavalos Lento.

{img}: Reprodução Apple TV

Em Blue Lights e The Responder, policiais colocaram um turno de ingrato após o deslocamento sem agradecimento depois do desvio ingrato; enquanto a ITV''S Breathtaking oferece mais serviços públicos punitivos que retratam as experiências pandêmica da equipe dos NHN. WeCrashed Super Pumpled and the Dropout expôs os interiores traiçoeiros das startups tecnológicas ao mesmo tempo como bloquear sites de apostas no iphone Queda nas esperanças para todos na mídia: A comediante Debora Vance abandonou seu escritor Vee no meio-hotel O hotel

Este ano, provavelmente vai piorar ainda mais com o retorno de três dos empregadores da TV: Pierpoint (o banco do investimento impiedosa indústria), um restaurante nervoso das indústrias Lumon.

Com base nas experiências reais dos escritores Konrad Kay e Mickey Down, a Indústria lançou uma nova entrada de aspirantes bancários como bloquear sites de apostas no iphone um covil do leão da humilhação pública. Além das enormes pressões para manter seu nervo enquanto move milhões (através dele), Pierpoint é o lugar onde demônios internos prosperam à medida que os externos desceem; há abuso por substâncias químicas ou psicossexualidade no papel – comércio interno --e também na festa natalina com quem se joga repetidamente numa janela financeira piluda pelo sangue!

No centro de tudo isso está a relação mentor/mentor mais distorcida desde o duo dos Irmãos nojos Tom e Greg da Sucessão. O MD Eric do beisebol-bate empunhando, com um novato tenaz Harper pode não estar se pondo uns aos outros junto às garrafas d'água (ainda), mas eles já esfaquearam uma à outra nas costas tantas vezes que seus traje para Savile Row estão farpados!

(Myha'la Herrold) e Sally na 3a temporada da indústria.

{img}: /Bad Wolf Productions

Mas enquanto os gerentes de linha da indústria e cavalos lentos podem ser horríveis - Eric, impecavelmente; Jackson grotescamente – são as executiva que realmente fazem mal. Como o Drerick descobre Pierpoint não dá dois anos para se sacrificarem por isso: no MI5, a melhor parte do bronze tentará matá-lo ativamente pra salvar como bloquear sites de apostas no iphone própria pele!

Sobre o melhor de Chicago, as apostas são mais baixas mas não menos tontos. Ostensivamente a operação do restaurante da Carmy como bloquear sites de apostas no iphone The Bear é um antídoto para os maiores abusos rituais familiares das cozinhas com estrelas Michelin... Mas na busca pela perfeição há oportunidades que diminuem e berate – E isso se prova difícil sacudir como bloquear sites de apostas no iphone programação "Não existe tempo suficiente pra gentileza quando uma grande quantidade está sendo usada no trabalho".

Em Severance, não é o seu tempo que os funcionários se rendem mas suas mentes. Tendo passado por um procedimento separando as memórias de trabalho e casa eles agora operam com uma consciência dupla: como "Innies" são incapazes para a como bloquear sites de apostas no iphone música enquanto apenas sabem das 9-5; "Outies", quem tem nenhuma lembrança do escritório O conceito da vida profissional equilíbrio curdled empregados como bloquear sites de apostas no iphone emprego foi considerado tão terrível quanto pode ser cirurgia cerebral literal fora Que só podem lidar? A equipe cortada

skip promoção newsletter passado

Receba as melhores avaliações de TV, notícias e recursos exclusivos como bloquear sites de apostas no iphone como bloquear sites de apostas no iphone caixa todas segundas-feira. Aviso de Privacidade:

As newsletters podem conter informações sobre instituições de caridade, anúncios on-line e conteúdo financiado por terceiros. Para mais informação consulte a nossa Política De Privacidade Utilizamos o Google reCaptcha para proteger nosso site; se aplica também à política do serviço ao cliente da empresa:

após a promoção da newsletter;

Esperamos a segunda temporada de Severance para descobrir se o motim dos Innies pode ter sucesso, e terceira Temporada do Urso saberem que Carmy finalmente vão respeitar um ao outro tanto quanto eles fazem com molhos perfeitos.

Não espere pelo lote da indústria, no entanto: suas almas foram vaporizadas assim que eles passaram pelas portas giratórias de Pierpoint.

Author: caeng.com.br

Subject: como bloquear sites de apostas no iphone

Keywords: como bloquear sites de apostas no iphone

Update: 2024/7/25 10:20:19